# Minetest Server with playit.gg

From linux

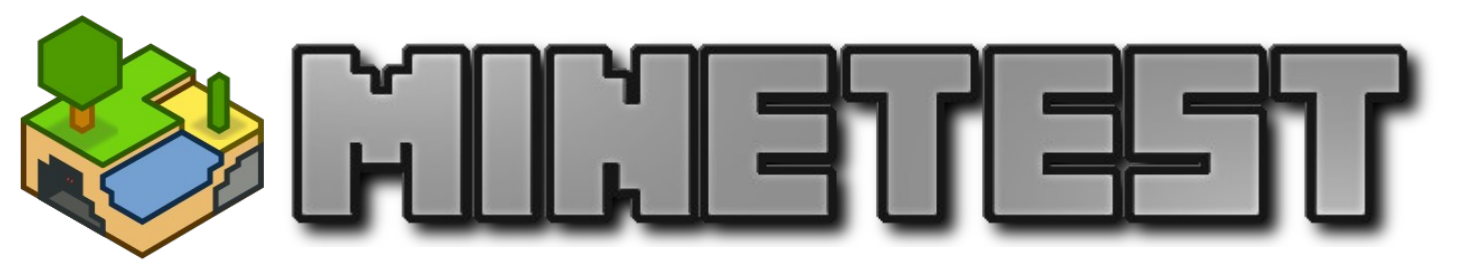

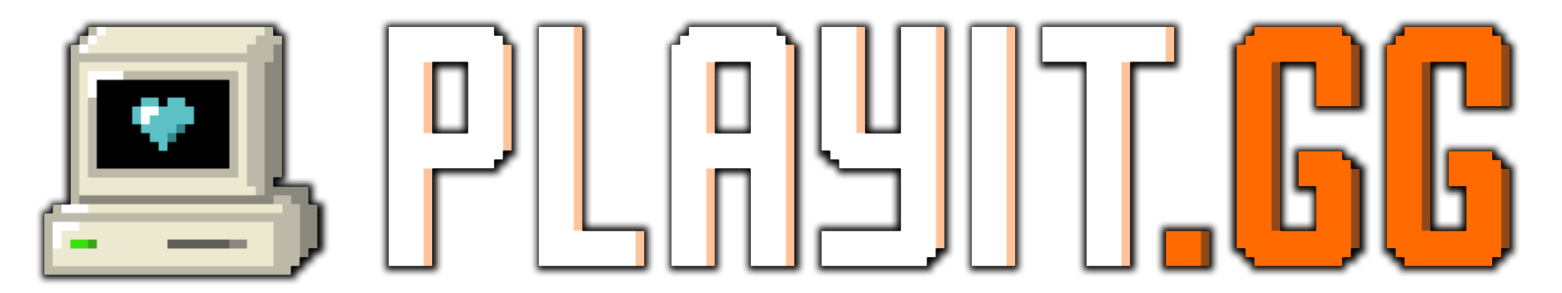

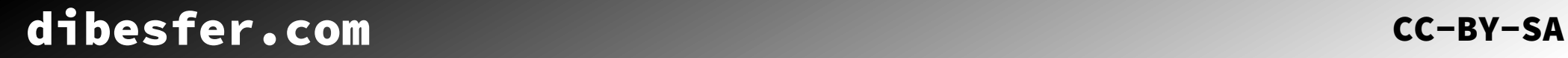

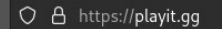

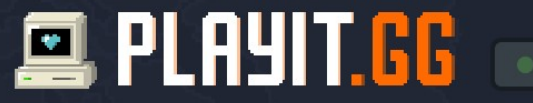

status

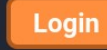

Want to run an online game server?

Forget hosting providers, use your own computer for free!

playit.gg makes it easy for friends to connect.

(b) chat

 $\frac{1}{2}$  download

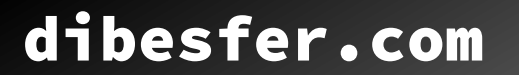

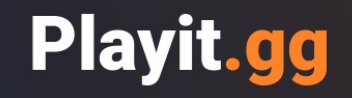

Simply download and run the program. From there we'll help you add it to (and create) your playit account.

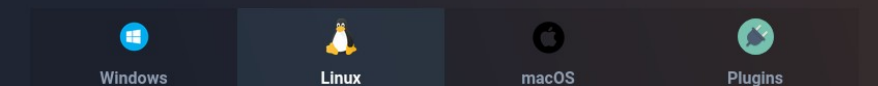

#### **Debian Install Script (apt-get)**

curl -SsL https://playit-cloud.github.io/ppa/key.gpg | sudo apt-key add sudo curl -SsL -o /etc/apt/sources.list.d/playit-cloud.list https://playit-clo sudo apt update sudo apt install playit

#### **Raw Binaries**

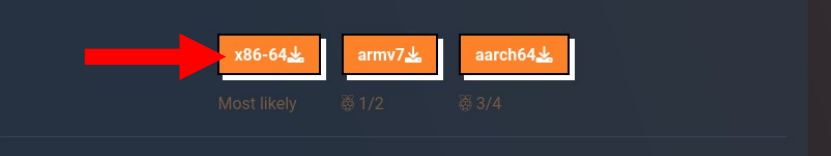

#### Right click

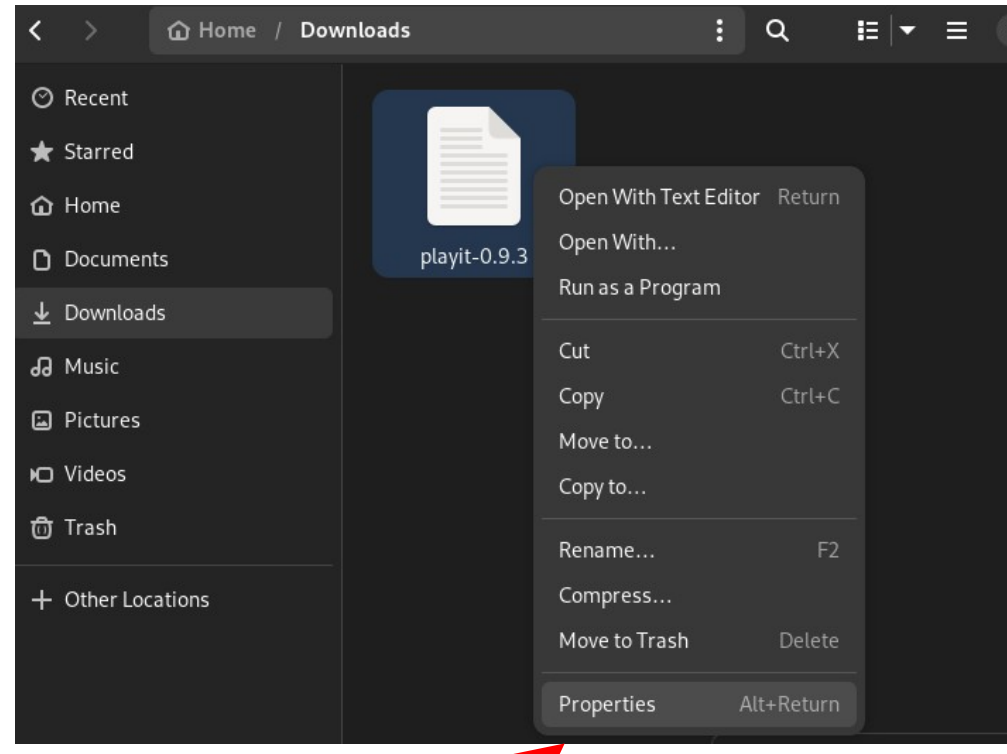

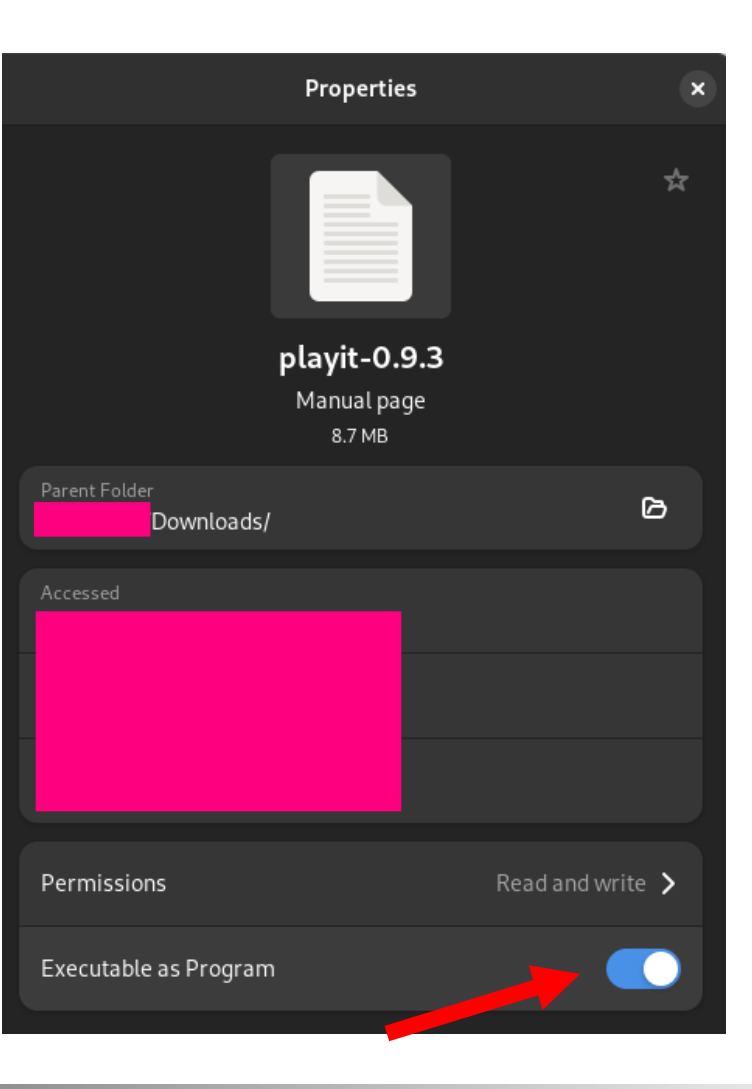

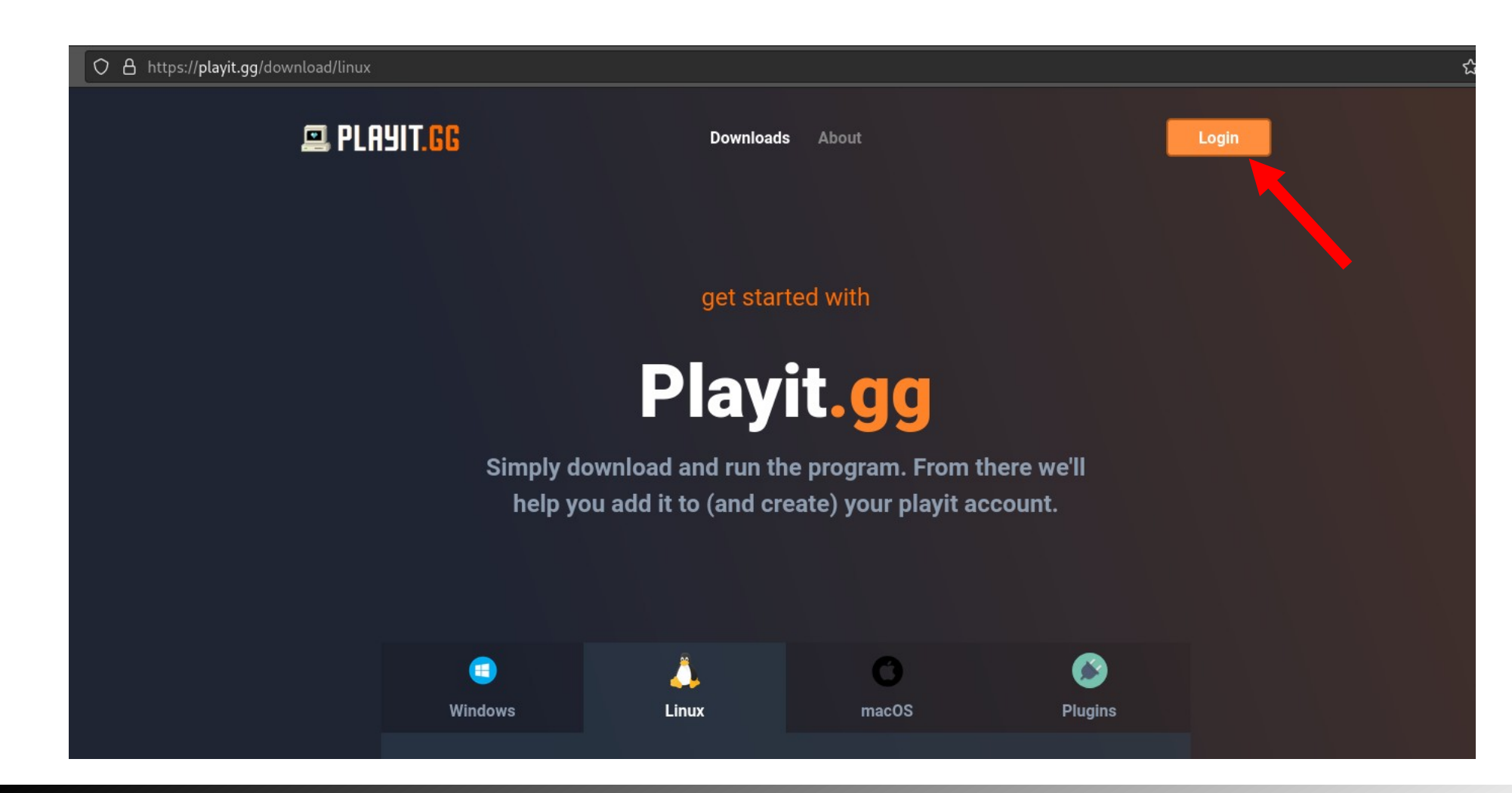

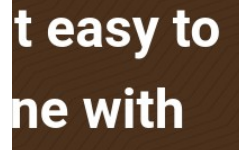

O A https://playit.gg/login

#### **Welcome Back**

Please enter your details below to login

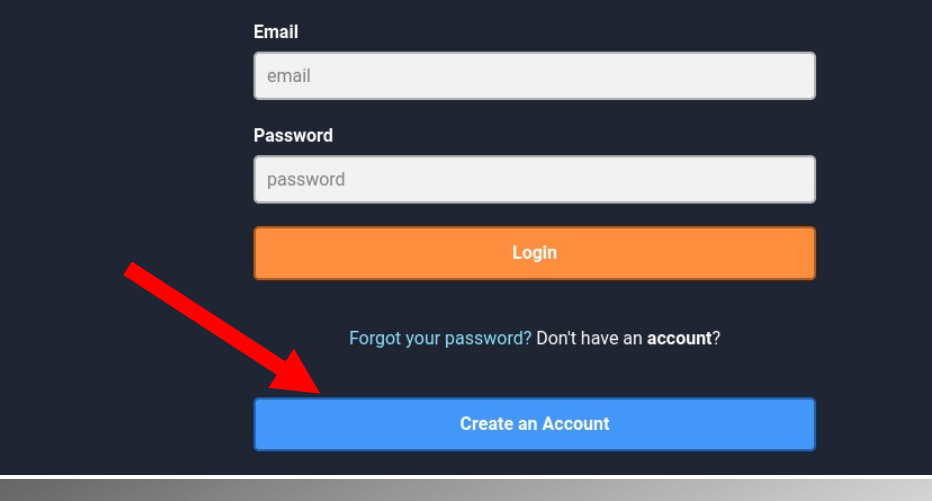

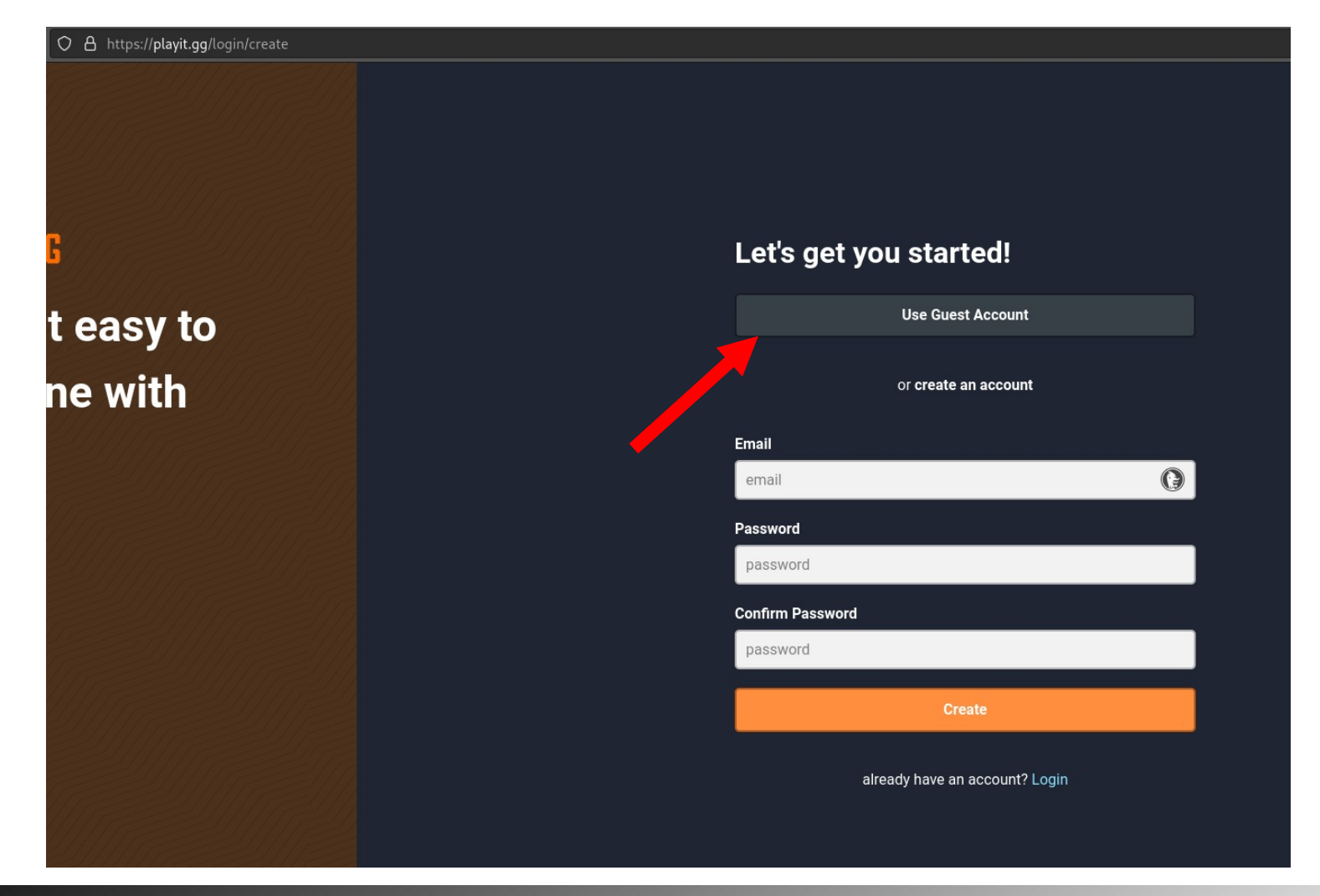

#### Now go back to downloaded file

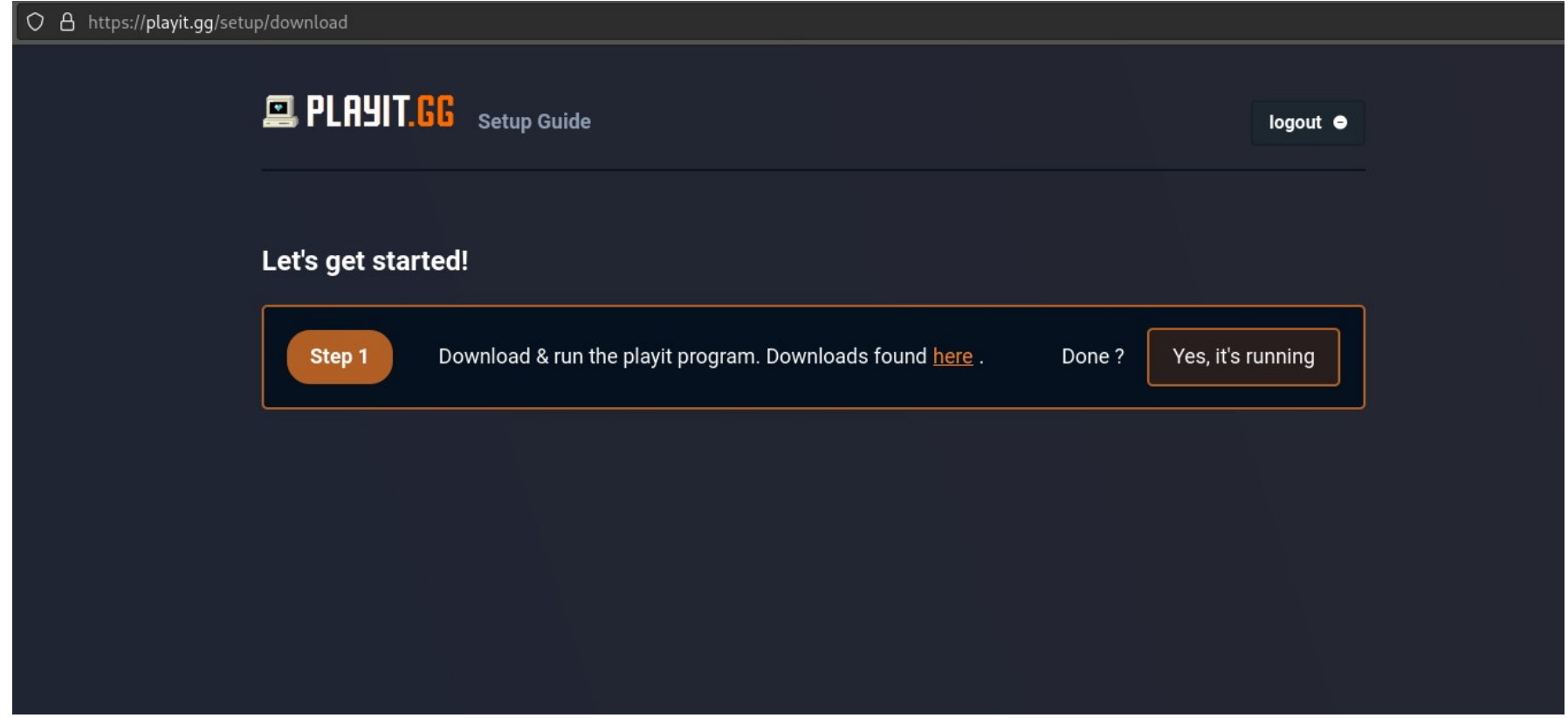

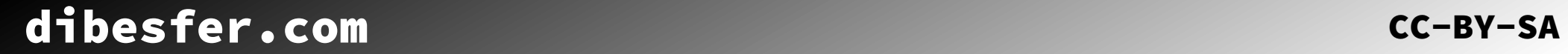

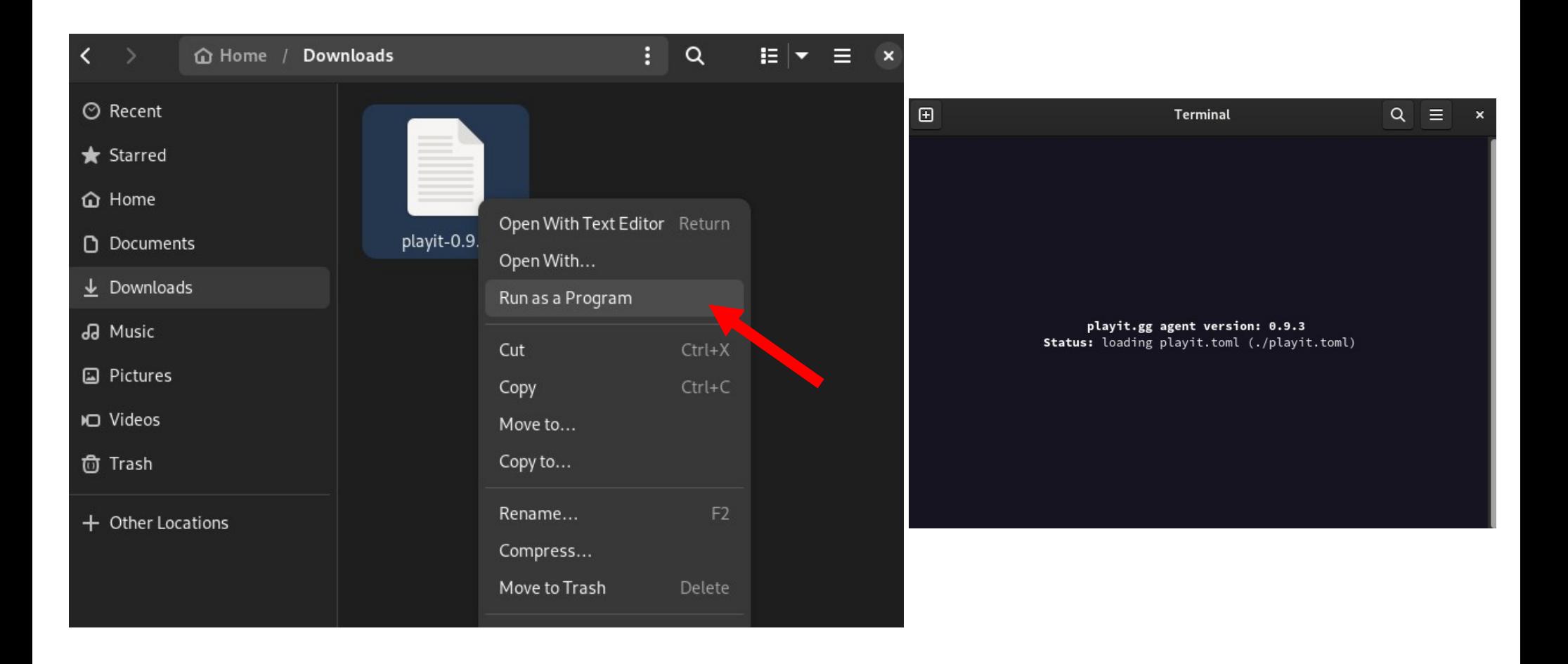

#### **Wait** for all the steps to be completed automatically

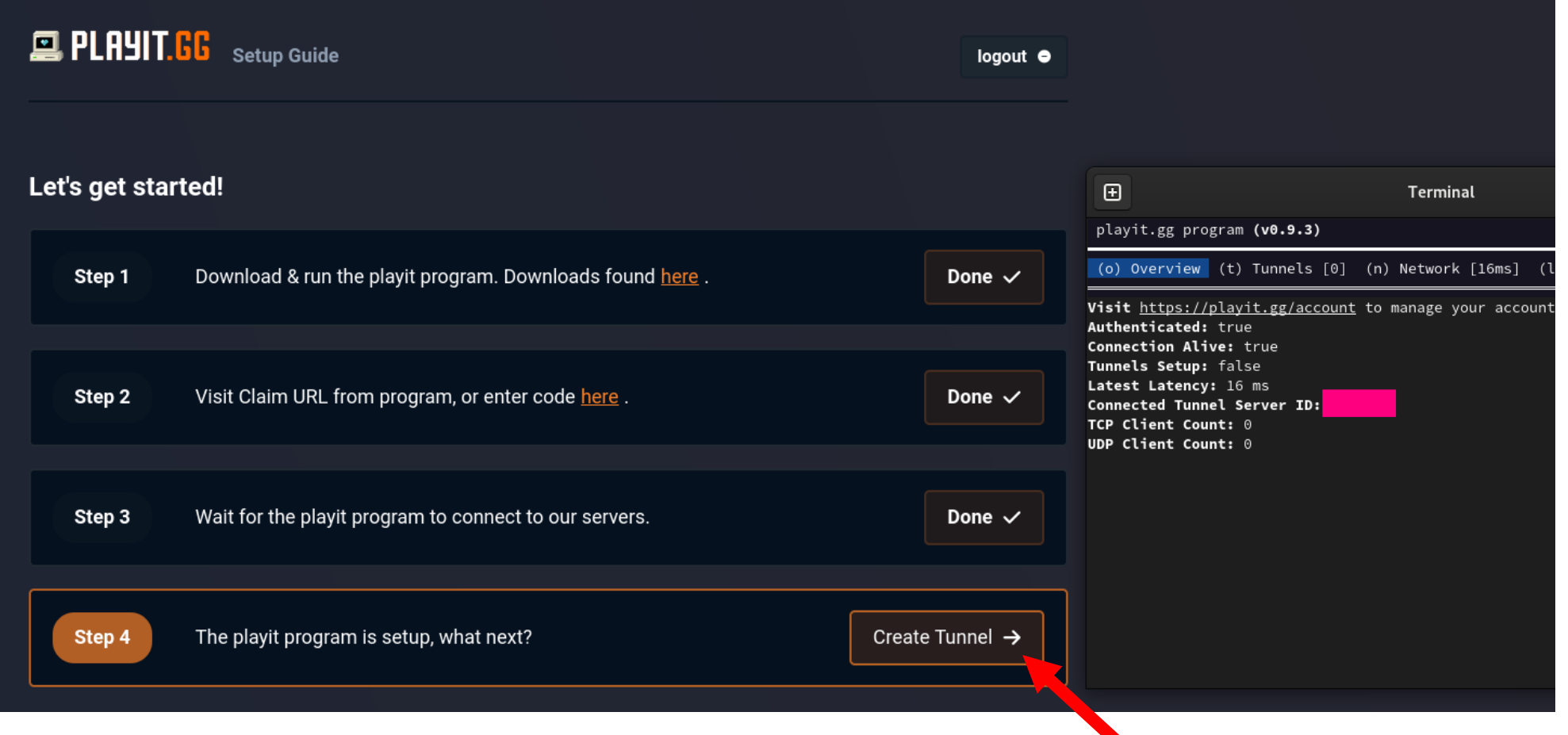

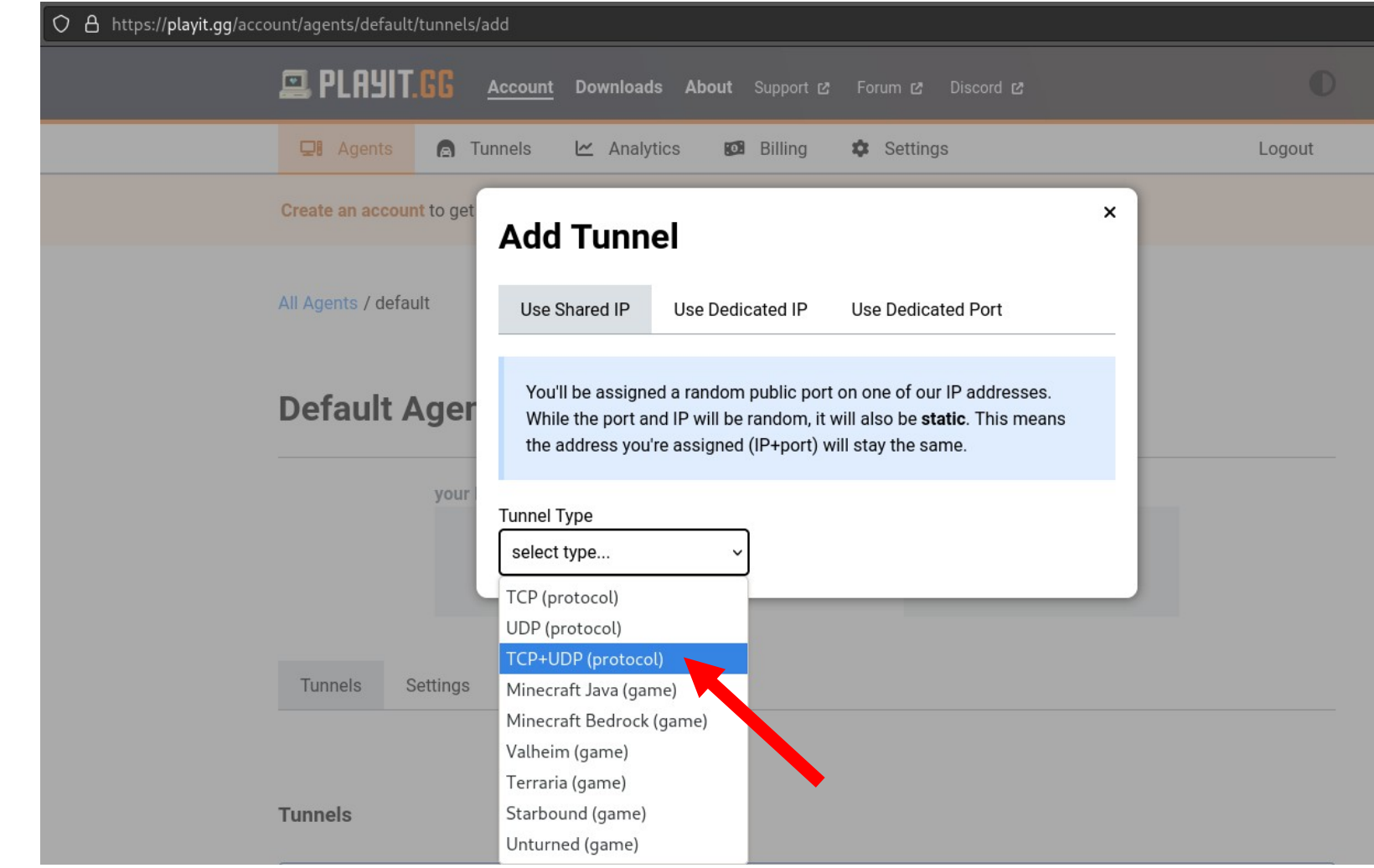

We create a world, check Host Server. set the s Local P **Add Tun** 

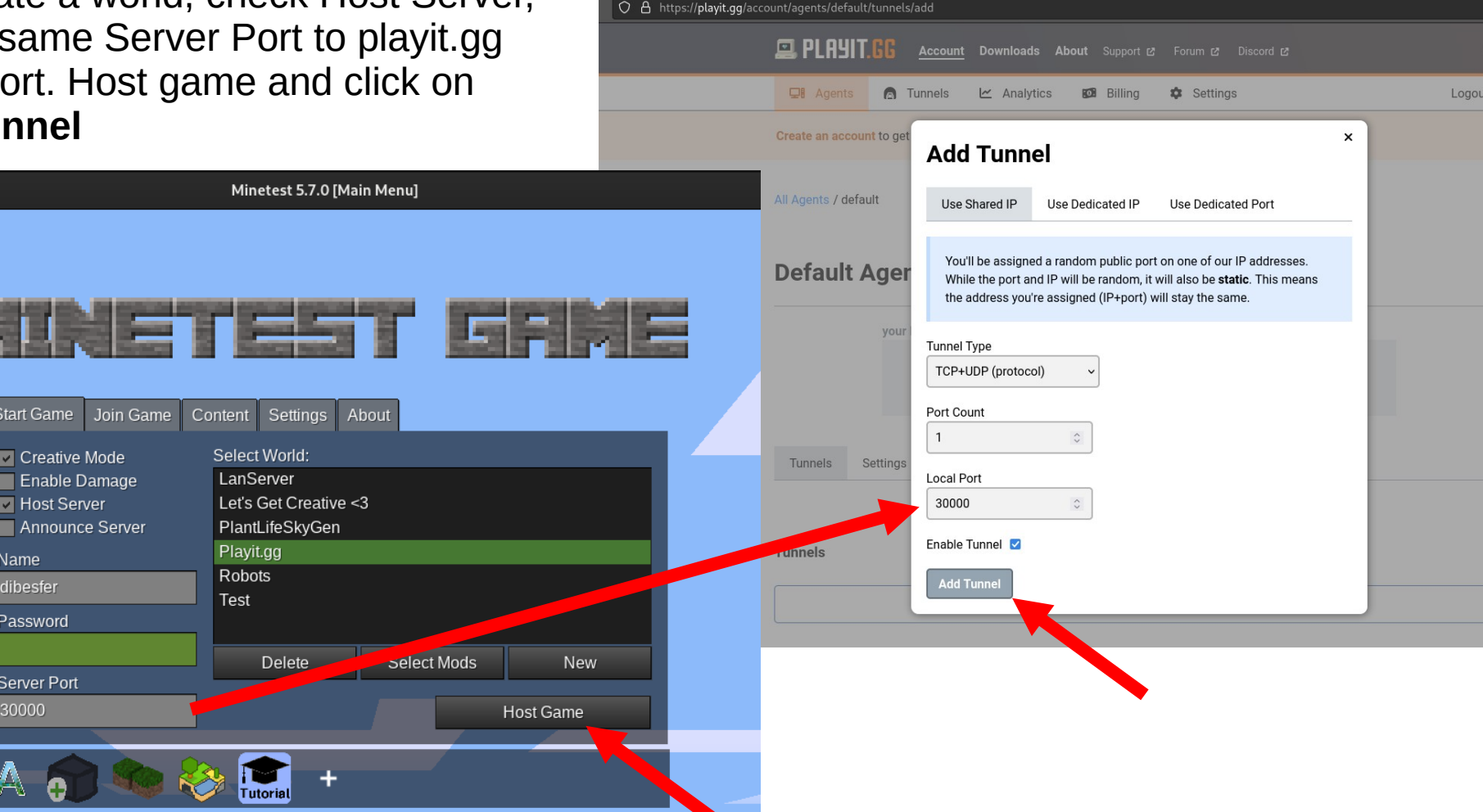

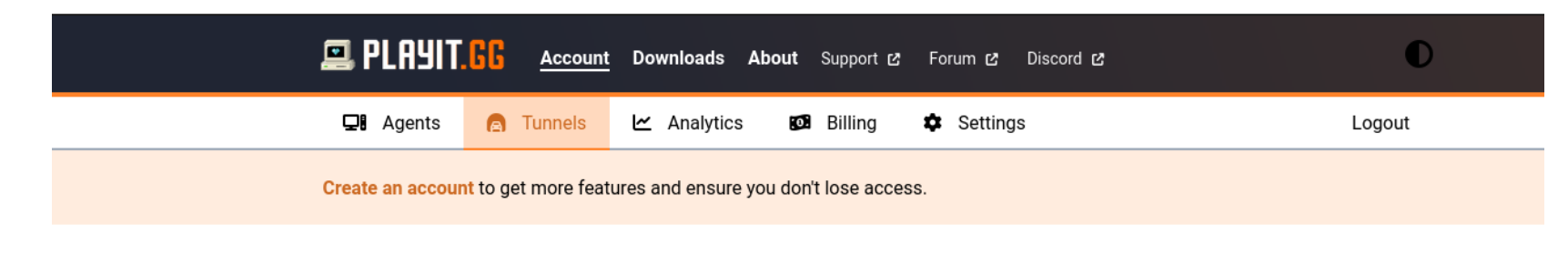

All Tunnels / unnamed (allocated)

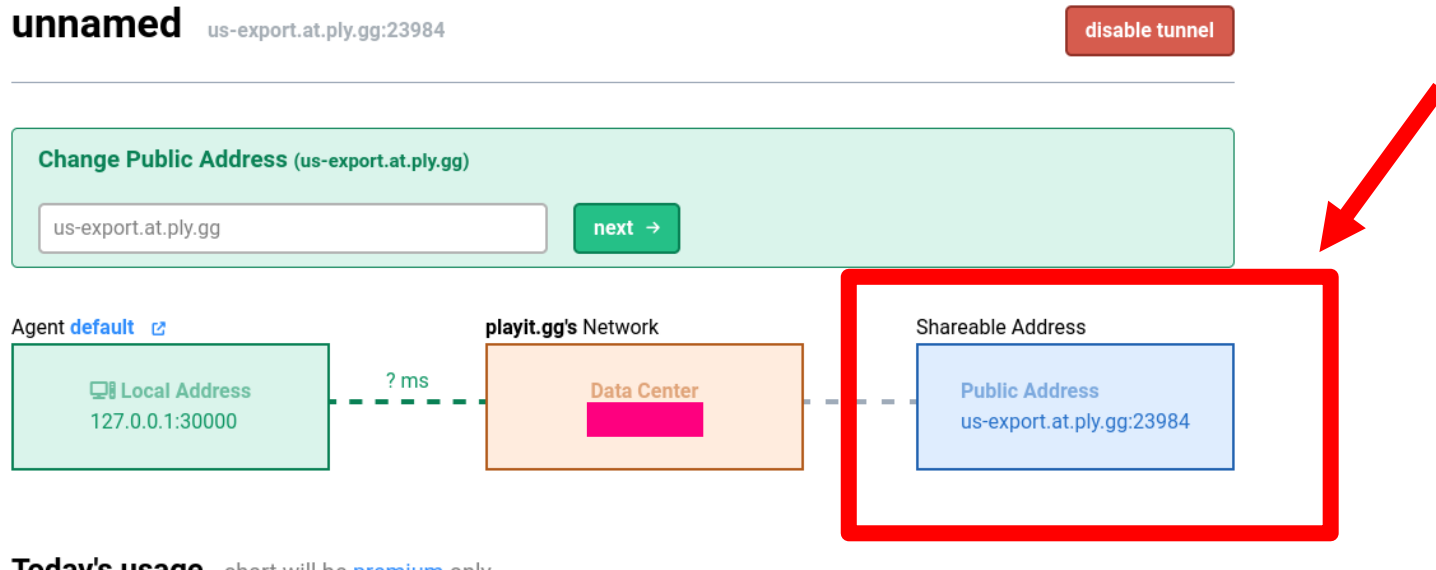

Today's usage chart will be premium only

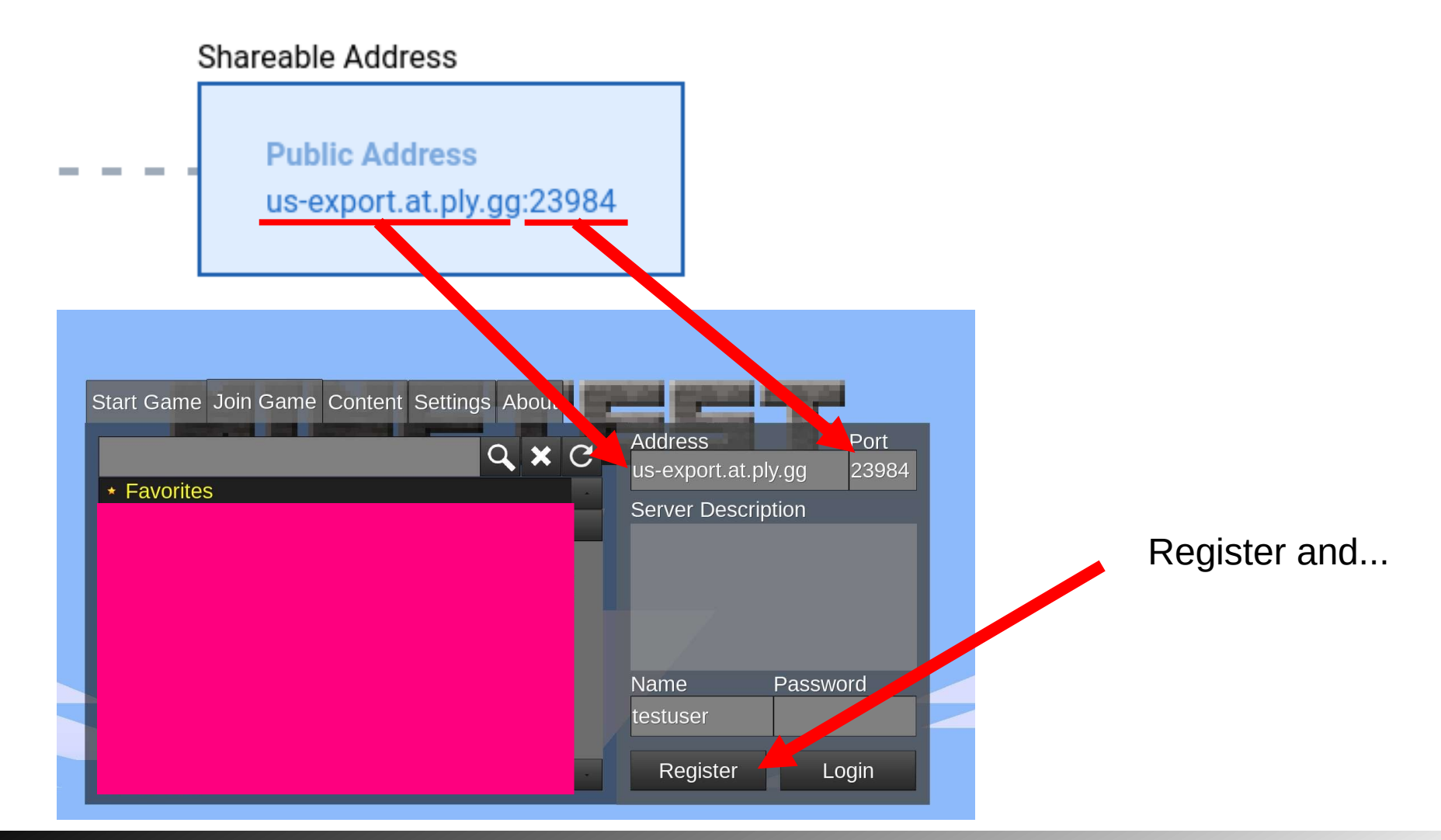

### dibesfer.com

#### CC-BY-SA

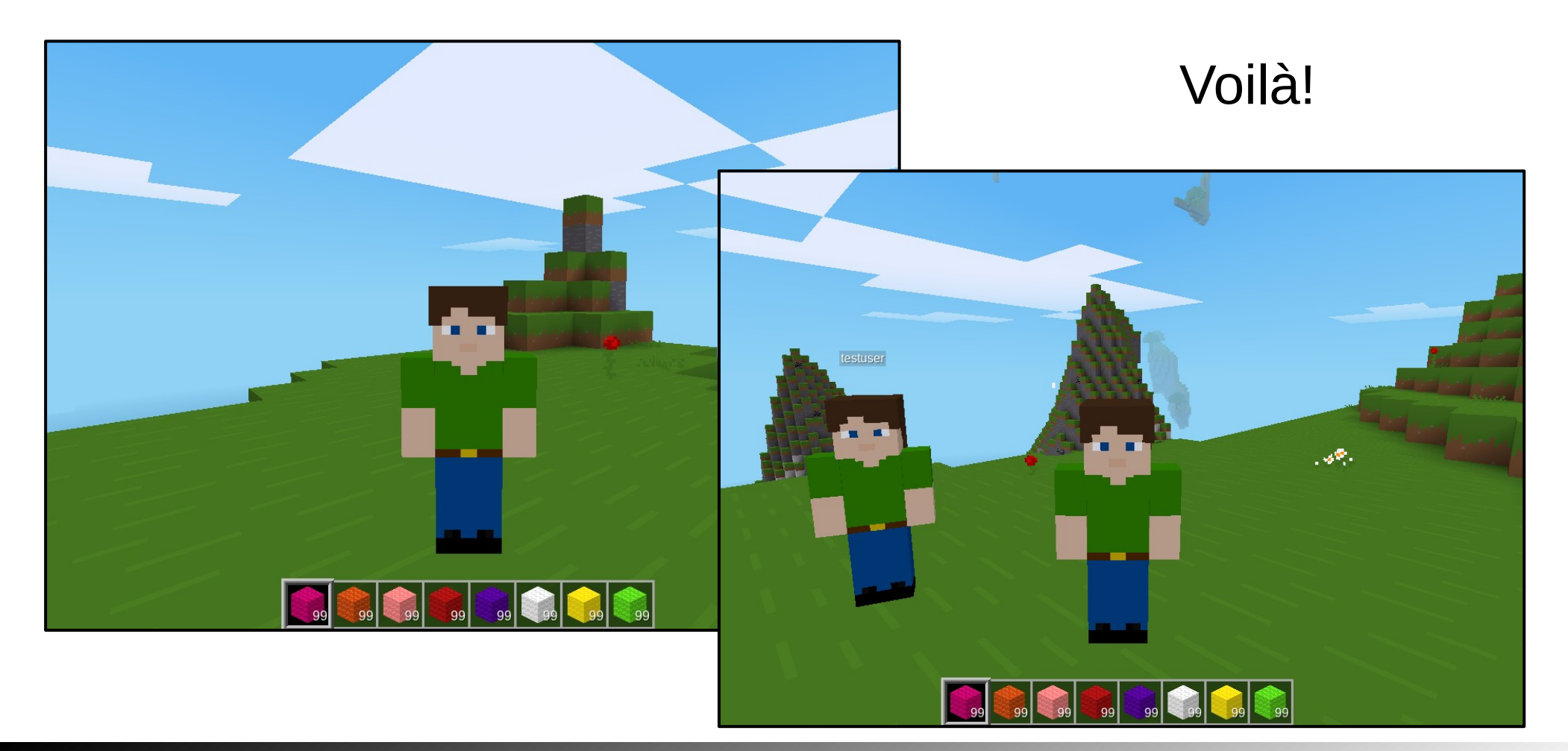

# dibesfer.com

CC-BY-SA

# Thanks for playing free!

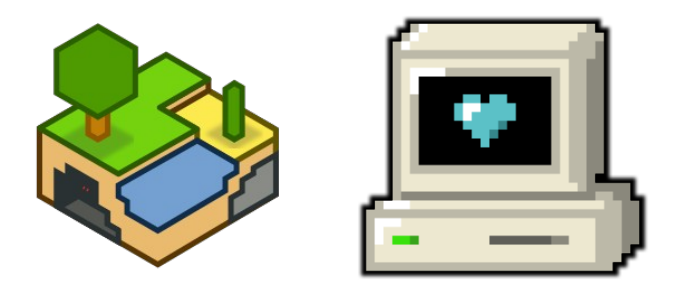

SerKersen – [Reddit post](https://www.reddit.com/r/Minetest/comments/13h145q/playitgg_does_in_fact_work_for_minetest/)

Od:besfer